# **Allow example element in more places #297**

The <example> element is not allowed in several elements, which means that content cannot be tagged as examples in certain contexts. Adding <example> to more contexts solves the issue.

## **Champion**

[Scott Hudson](mailto:scott.hudson@jeppesen.com)

## **Tracking information**

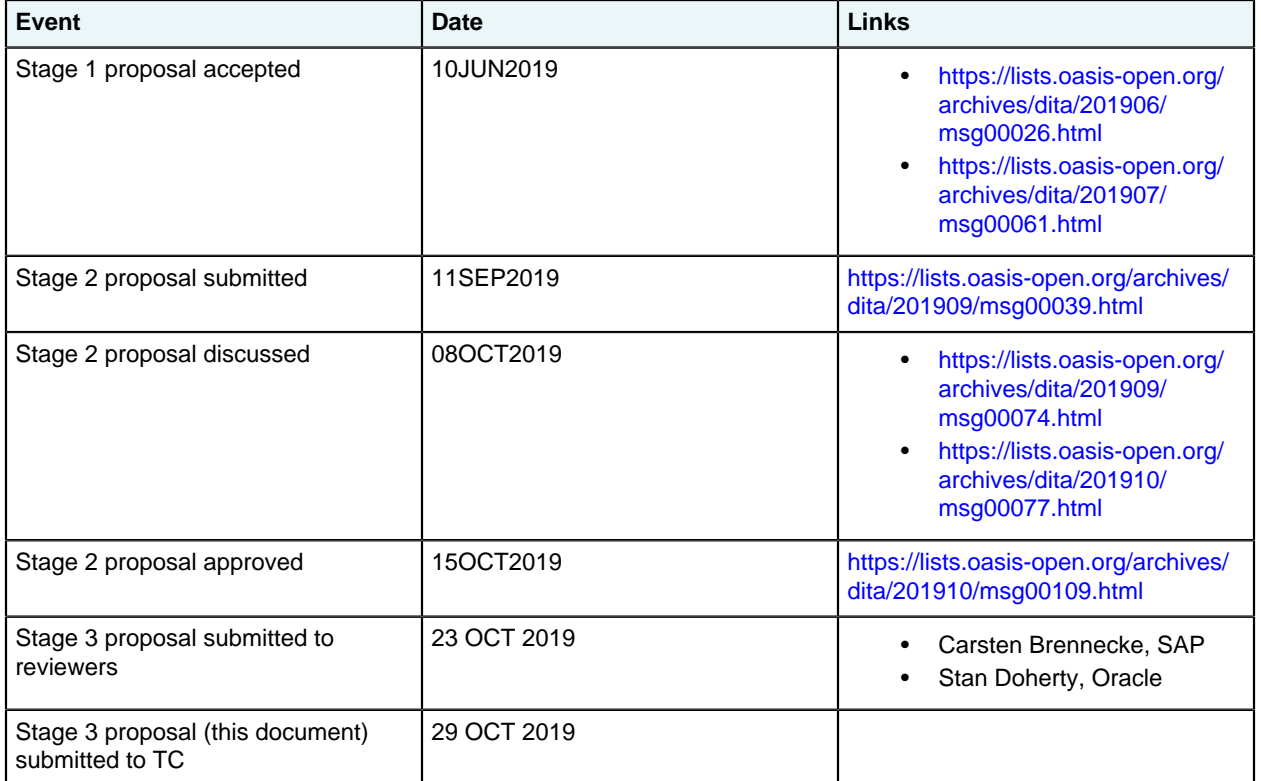

## **Approved technical requirements**

Allow <example> everywhere that <fig> can go in DITA 1.3, except do not allow <example> directly within <example>. Also allow <example> as a child of <fig>.

**1.** This feature allows <example> to exist where it does in DITA 1.3. Use of the element is fully backward-compatible.

- **2.** This feature allows  $\leq$ example> in most block elements:
	- <abstract>
	- <cause>
	- <chdesc>
	- <chdeschd>
	- <choice>
	- <choption>
	- <choptionhd>
	- <condition>
	- <context>
	- $\bullet \quad <$ dd>
	- $\bullet \quad <$ div>
	- <draft-comment>
	- <entry>
	- <fig>
	- $\bullet \quad$  <fn>
	- <glossScopeNote>
	- <glossUsage>
	- <glossdef>
	- <info>
	- <itemgroup>
	- $\bullet$  <li>
	- $\bullet$  <lq>
	- < note>
	- $\bullet \quad$
	- $\bullet$  <pd>
	- <postreq>
	- <prereq>
	- <propdeschd>
	- <proptypehd>
	- <propvaluehd>
	- <refsyn>
	- <responsibleParty>
	- <result>
	- <section>
	- <sectiondiv>
	- <stentry>
	- <stepresult>
	- <steps-informal>
	- <stepsection>
	- <steptroubleshooting>
	- <tasktroubleshooting>
	- <tutorialinfo>
- **3.** This feature does not create a new context for titled areas, since the additional contexts already allow for titled elements. Processors can process the new context without extra difficulty.

**4.** This feature avoids the "why did they do this" condition since it prevents nesting of  $\langle$ example> as a child of <example>.

## **Dependencies or interrelated proposals**

N/A

# **Modified grammar files**

This solution can be achieved by adding  $\langle$ example> to the following common element sets in dita/ doctypes/rng/base/commonElementsMod.rng :

- basic.block
- basic.block.notbl
- basic.block.nonote
- basic.block.nopara
- basic.block.nolq

```
<define name="basic.block">
         <a:documentation>Elements common to most body-like contexts</a:documentation>
         <choice>
 <ref name="dl"/>
 <ref name="div" dita:since="1.3"/>
           <ref name="example"/>
          \langleref name="fig"/>
           <ref name="image"/>
           <ref name="lines"/>
           <ref name="lq"/>
           <ref name="note"/>
           <ref name="object"/>
           <ref name="ol"/>
           <ref name="p"/>
           <ref name="pre"/>
           <ref name="simpletable"/>
          \text{ker name} = "s1" <ref name="table"/>
           <ref name="ul"/>
         </choice>
       </define>
       <define name="basic.block.notbl">
         <choice>
           <ref name="dl"/>
           <ref name="div" dita:since="1.3"/>
           <ref name="example"/>
           <ref name="fig"/>
           <ref name="image"/>
           <ref name="lines"/>
           <ref name="lq"/>
           <ref name="note"/>
           <ref name="object"/>
          \langle \text{ref name="ol"}/\rangle <ref name="p"/>
           <ref name="pre"/>
           <ref name="sl"/>
           <ref name="ul"/>
         </choice>
       </define>
       <define name="basic.block.nonote">
         <choice>
           <ref name="dl"/>
           <ref name="div" dita:since="1.3"/>
           <ref name="example"/>
          \langleref name="fig"/>
           <ref name="image"/>
           <ref name="lines"/>
           <ref name="lq"/>
          <ref name="object"/>
```

```
 <ref name="ol"/>
          \langleref name="p"/>
 <ref name="pre"/>
 <ref name="simpletable"/>
          \langle \text{ref name} = "sl" \rangle <ref name="table"/>
           <ref name="ul"/>
         </choice>
       </define>
       <define name="basic.block.nopara">
         <choice>
           <ref name="dl"/>
           <ref name="div" dita:since="1.3"/>
           <ref name="example"/>
           <ref name="fig"/>
           <ref name="image"/>
           <ref name="lines"/>
           <ref name="lq"/>
           <ref name="note"/>
           <ref name="object"/>
           <ref name="ol"/>
           <ref name="pre"/>
           <ref name="simpletable"/>
          \langleref name="sl"\rangle>
           <ref name="table"/>
           <ref name="ul"/>
         </choice>
       </define>
       <define name="basic.block.nolq">
         <choice>
           <ref name="dl"/>
           <ref name="div" dita:since="1.3"/>
           <ref name="example"/>
           <ref name="fig"/>
           <ref name="image"/>
           <ref name="lines"/>
           <ref name="note"/>
           <ref name="object"/>
          \langle \text{ref name="ol"}/ \rangle <ref name="p"/>
           <ref name="pre"/>
           <ref name="simpletable"/>
           <ref name="sl"/>
           <ref name="table"/>
           <ref name="ul"/>
         </choice>
       </define>
```
The solution requires the addition of a new common element set:

```
<define name="basic.block.noex">
         <a:documentation>Elements common to most body-like contexts</a:documentation>
         <choice>
           <ref name="dl"/>
           <ref name="div" dita:since="1.3"/>
           <ref name="fig"/>
          <ref name="image"/>
          <ref name="lines"/>
           <ref name="lq"/>
           <ref name="note"/>
 <ref name="object"/>
 <ref name="ol"/>
           <ref name="p"/>
           <ref name="pre"/>
           <ref name="simpletable"/>
          \langleref name="sl"/>
           <ref name="table"/>
           <ref name="ul"/>
         </choice>
       </define>
```
The solution requires the modification of the example.cnt model in dita/doctypes/rng/base/ topicMod.rng to use the new common element set (to prevent nesting of example):

```
<define name="example.cnt">
      <choice>
         <text/>
        <ref name="basic.block.noex"/>
         <ref name="basic.ph"/>
        <ref name="data.elements.incl"/>
        <ref name="foreign.unknown.incl"/>
        <ref name="title"/>
        <ref name="txt.incl"/>
       </choice>
     </define>
```
# **Modified terminology**

N/A

# **Modified specification documentation**

Since content models are autogenerated for the language reference, no changes to existing topics are needed.

# **Migration plans for backward incompatibilities**

Backward compatibility is not affected, since the <example> element is an addition to existing content models.

No existing content requires migration, since the  $\leq$ example> element is an addition to existing content models.

# **Element reference topic: <example>**

The <example> element is a section that contains examples that illustrate or support the current topic.

# **Usage information**

Use  $\langle$ example $>$  to contain both sample code (or similar artifacts) and the discussion that illustrates the sample. For example, a DITA topic about programming code could use the  $\leq$ example $\geq$  element to contain both the sample code and the text that describes the code. Similarly, a sample that included preformatted text might use the  $\langle$ p $r$ e $>$ element along with a paragraph or list to elaborate upon sections of that text.

## **Rendering expectations**

Example content is rendered as a block.

**Processing expectations**

N/A

## **Specialization hierarchy**

- topic/example

# **Attributes**

The following attributes are available on this element: Universal attribute group, outputclass, and spectitle.

#### **Intermixing examples with paragraphs**

```
<section id="sect_Content">
<title>My code description</title>
<sectiondiv product="productname">
 <p><synph>variable</synph></p>
 <example><codeph>var=123</codeph></example>
 </sectiondiv>
<example><title>Scenario: when to use this code</title>
<p>Lorem ipsum.</p>
<codeblock>var=123</codeblock></example></section>
```
#### **New <example> context within a table entry**

```
 <p>File maintenance commands create, modify, and delete records in the database. 
An explanation and example of each maintenance command is shown in the following table.</p>
<table colsep="1" frame="all" rowsep="1" id="tb_FileMaintenace">
   <title>file maintenance commands</title>
   <tgroup cols="2">
     <thead>
      <row> <entry>Command</entry>
         <entry>Description</entry>
      \langle/row\rangle </thead>
     <tbody>
      \langlerow\rangle <entry><cmdname>ADD</cmdname></entry>
         <entry>
            <p>New database records are created using the <cmdname>ADD</cmdname> command.</p>
            <p>The following example illustrates the creation of a new record. 
All parameter settings are strictly optional.</p>
            <example><codeblock>01 OPTIONS ABC,ADD,DEF,HIJK,LMNO,AOW=25000,HF=2</codeblock></
example>
       </entry></row></tbody></tgroup></table>
```